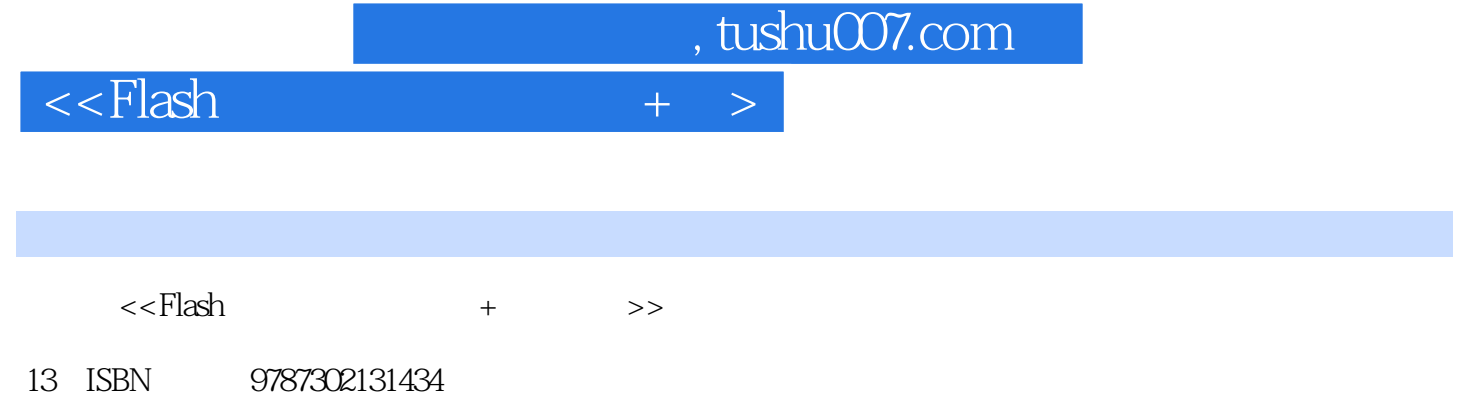

10 ISBN 7302131430

出版时间:2006-8

页数:342

PDF

更多资源请访问:http://www.tushu007.com

, tushu007.com

 $<<$ Flash $+$   $>$ 

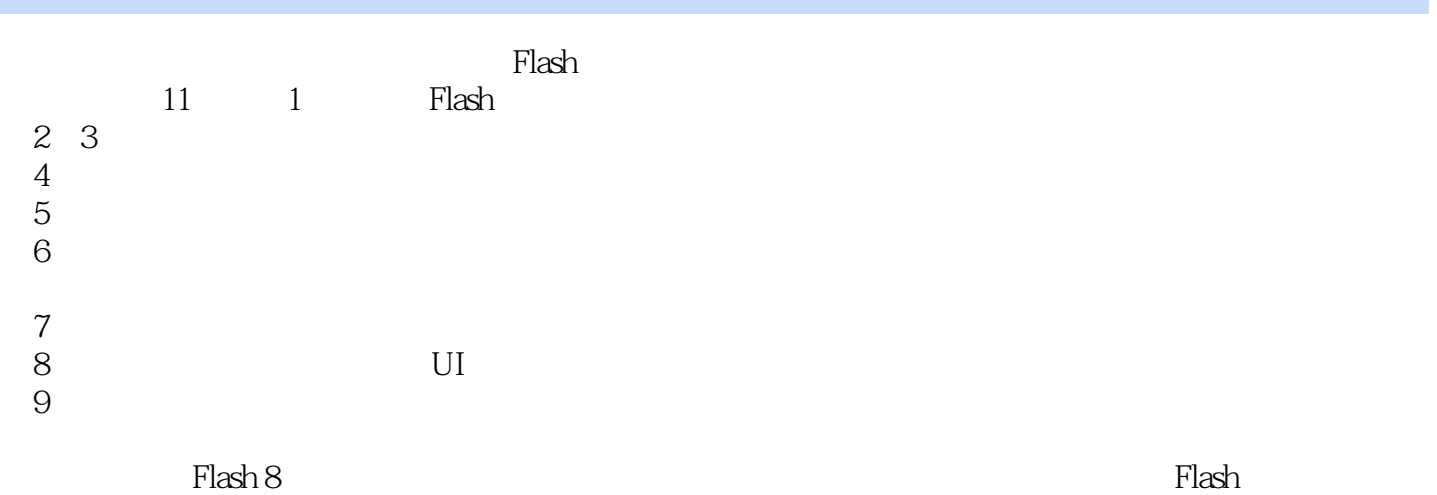

, tushu007.com

 $\overline{1}$ 

 $\leq$ Flash

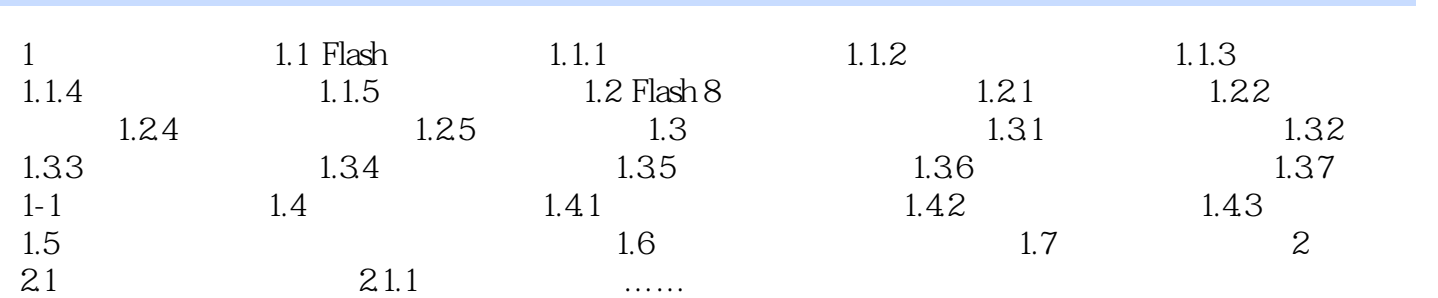

 $+$  >

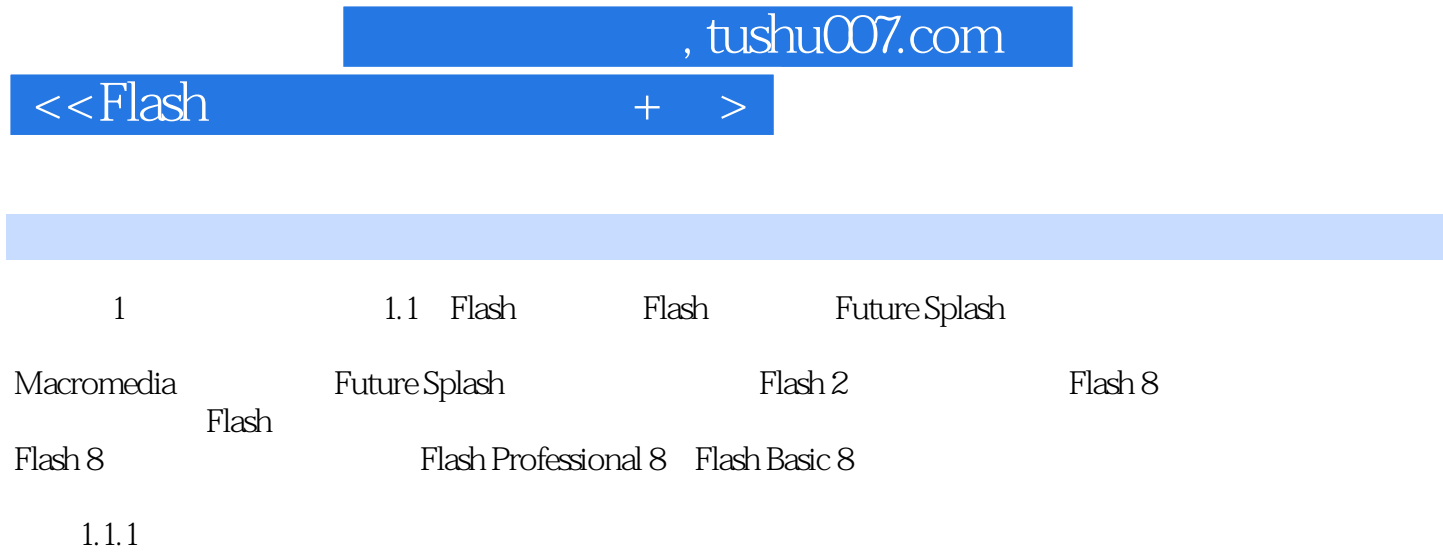

 $,$  tushu007.com

 $<<$ Flash $+$   $>$ 

 $\mathsf{Flash}\xspace$  $\begin{tabular}{ccccc} & & 11 & & 1 & & \text{Flash} \\ 2 & 3 & & & & \\ 4 & & & & & \end{tabular}$  $2<sub>3</sub>$  $4\,$  $5$  $6$  $7$ 8 UI  $9$ 

本书突出Flash 8的实际应用知识,结构编排合理,图文并茂,实例丰富,可作为Flash动画设计爱

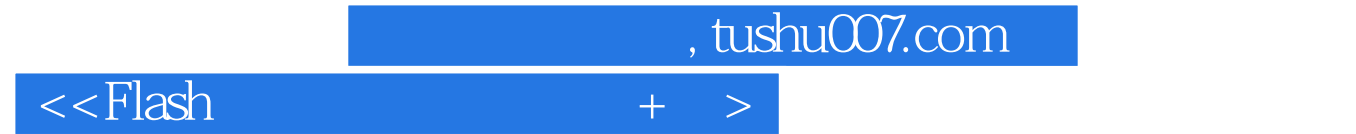

本站所提供下载的PDF图书仅提供预览和简介,请支持正版图书。

更多资源请访问:http://www.tushu007.com